### **Тақырыбы: Corel Draw программасы**

 **Орындаған: Тексерген:**

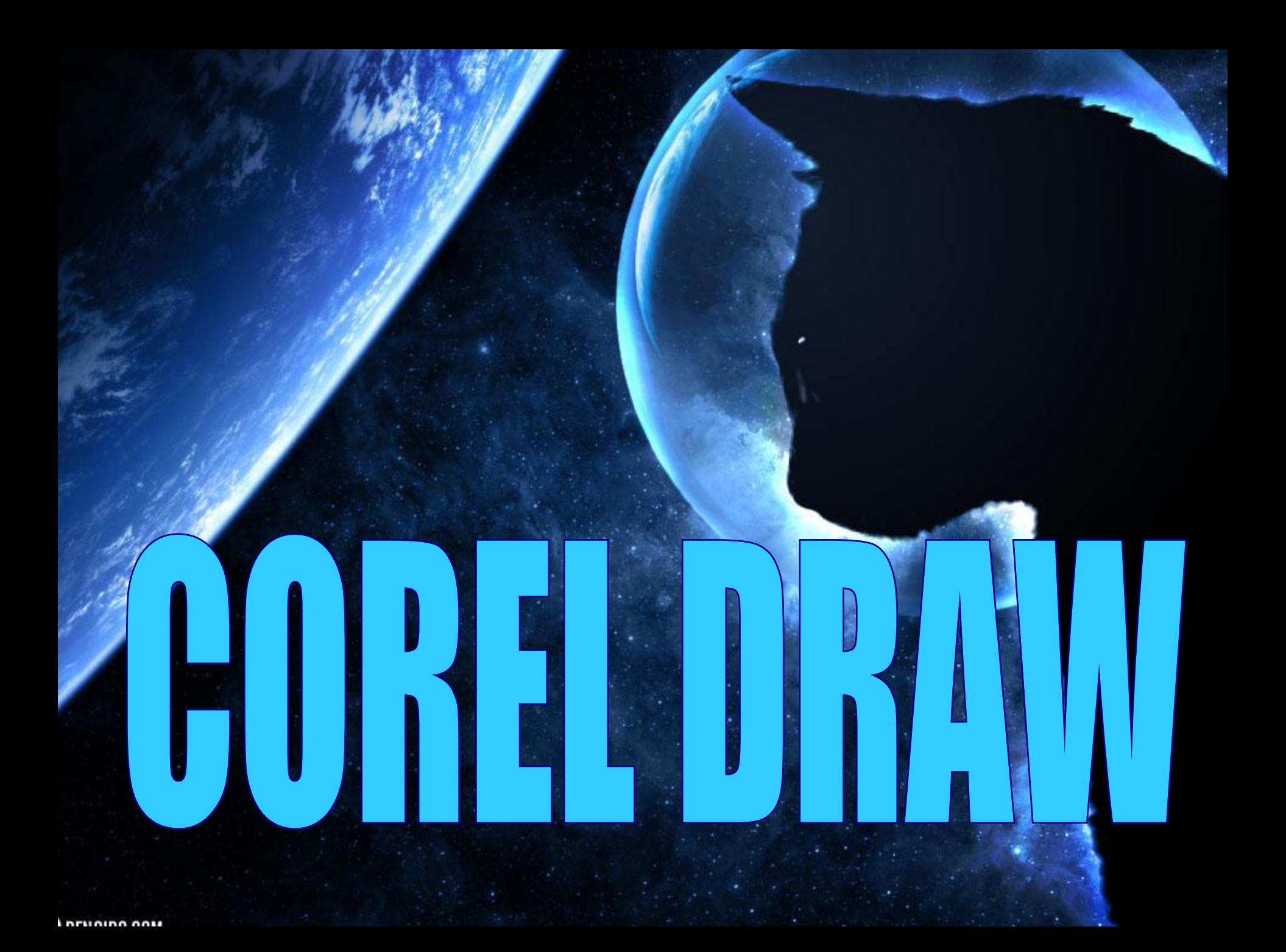

**Жоспар**

**Кіріспе**

•Corel Draw программасы жұмыс істеу принциптері

•Corel Draw программасындағы Х4 жаңа жобасы

•Corel Draw программасындағы құрал саймандар менюі

•Corel Draw объектісі туралы түсінік

•Corel Draw программасының терезесі

•Қорытынды

**Corel Draw- машиналык графиканын нагыз шедеврлерiн жасау ушiн**

 **колданылатын компьютерлiк дизайнердiн куралы.**

**Corel Draw турлi-тустi коркемдеулердi,курделi сызбаларды,кiтаптар мен журналдар мукабаларын фигуралык элементтерiн, фотографиялык ж\е фантастикалык бейнелердi,графикалык Webбеттердi куру т.б.** 

**жасау ушiн колданылады.**

#### **Corel-ге кiруде экраннын ортасында тiкбурыш орналаскан, мунда оз**

#### **объектiндi куруга болады.Объекттi беттiн ссыртында куруга болады,ал**

#### **бетте тандаган беттiн форматына оз объектiлерiндi орналасуын жэне**

#### **колемiн олшеу ушiн колдануга болады.**

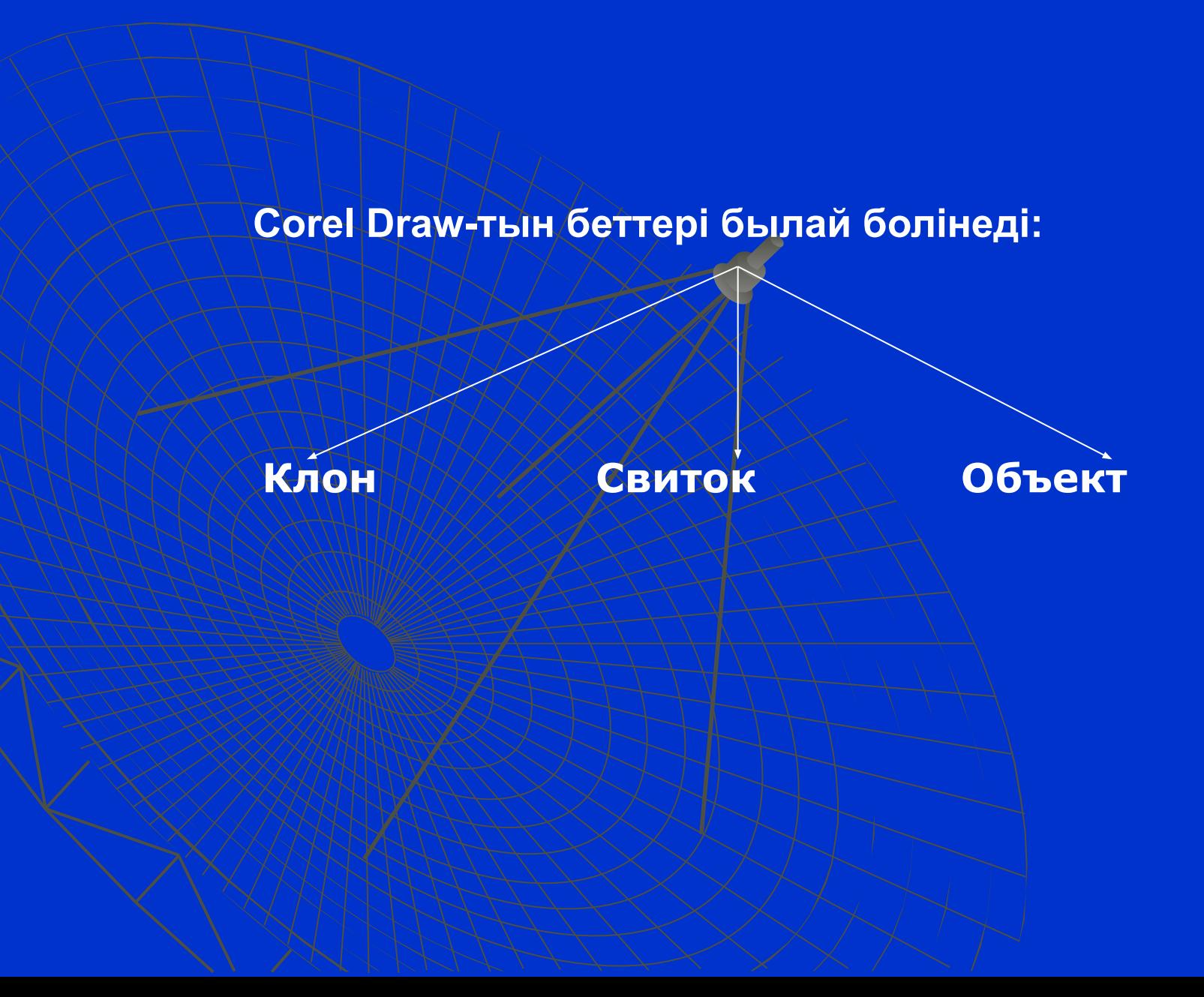

**Corel Draw беттерiн толыктыруга, жоюга,баска атымен атауга болады.**

Клон- оригиналга енгiзiлген барлык озгерiстердi кабылдайтын объектiнiн дубликаты.

Свиток-вкладка ар турлi эффектердi: бурылыстарды, айналуларды,тустi озгертудi т.б. куру ушiн аспаптардын косымша панелi.

Объект- кужаттын фрагментi.Объекттер бiр-бiрiмен киылысу,бiрбiрiне устiне жапсырылуы мумкiн,олардын комегiмен турлiтустi мэтiндердiн комбинацияларын,суреттердi жасауга болады.

**Corel Draw-тын Х4 жазбасы аркылы жай бейнеден баска** 

**автобейнедер ягни бiрнеше категорияларда топталган дайын** 

**объектiлердi жасай аламыз.Барлык командаларды менюге коюга**

 **немесе одан алып тастауга,аспап-саймандар тактасына кнопканы** 

**коюга немесе алып тастауга болады.**

# COREL DRAW X4 жобасы

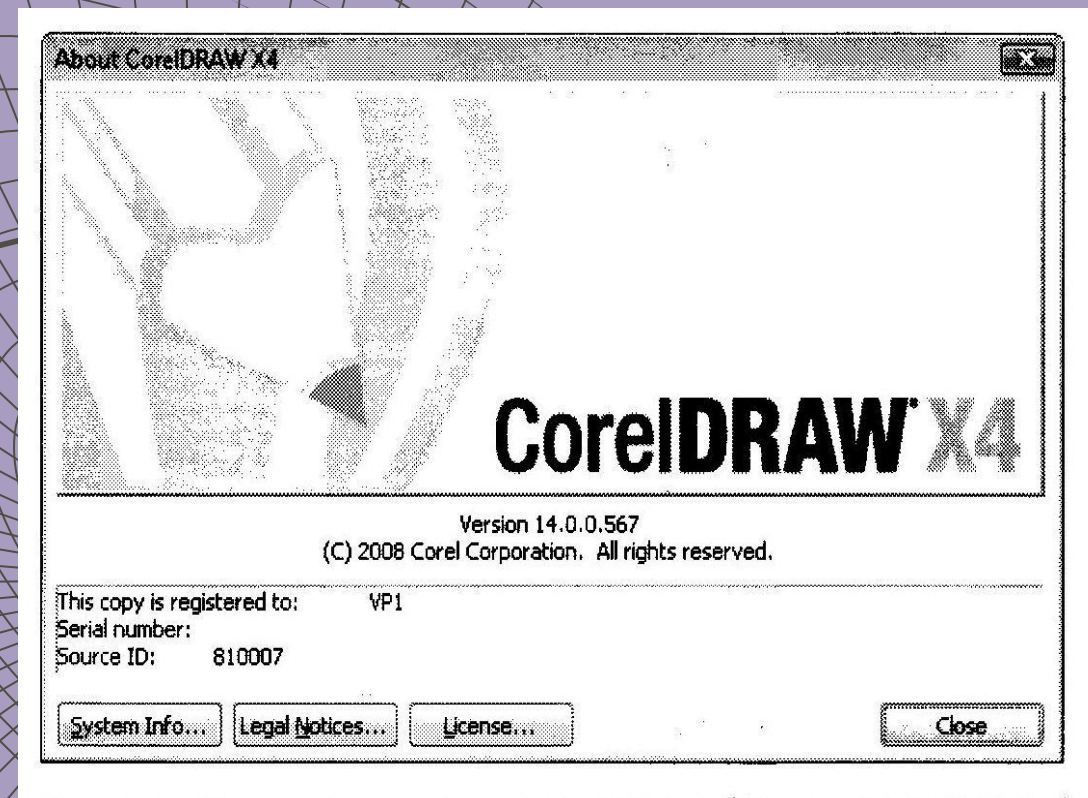

Рис. 1.1. Окно About CorelDRAW X4 (О CorelDRAW X4)

### **Corel Draw-те турлi-тустi модельдер колданылады:**

◆ **RGB-(кызыл+жасыл+кок)-бейнелеулердi экранга шыгару yшiн пайдаланылады.** ◆ **CMYK-(когiлдiр+кызыл+сары+кара)-баспа онiмдерiн жасау ушiн пайдаланылады.** ◆ **HSB-(рен+кою бояу+жарык)-жеке коркем шыгармаларды жасау ушiн пайдаланылады.**

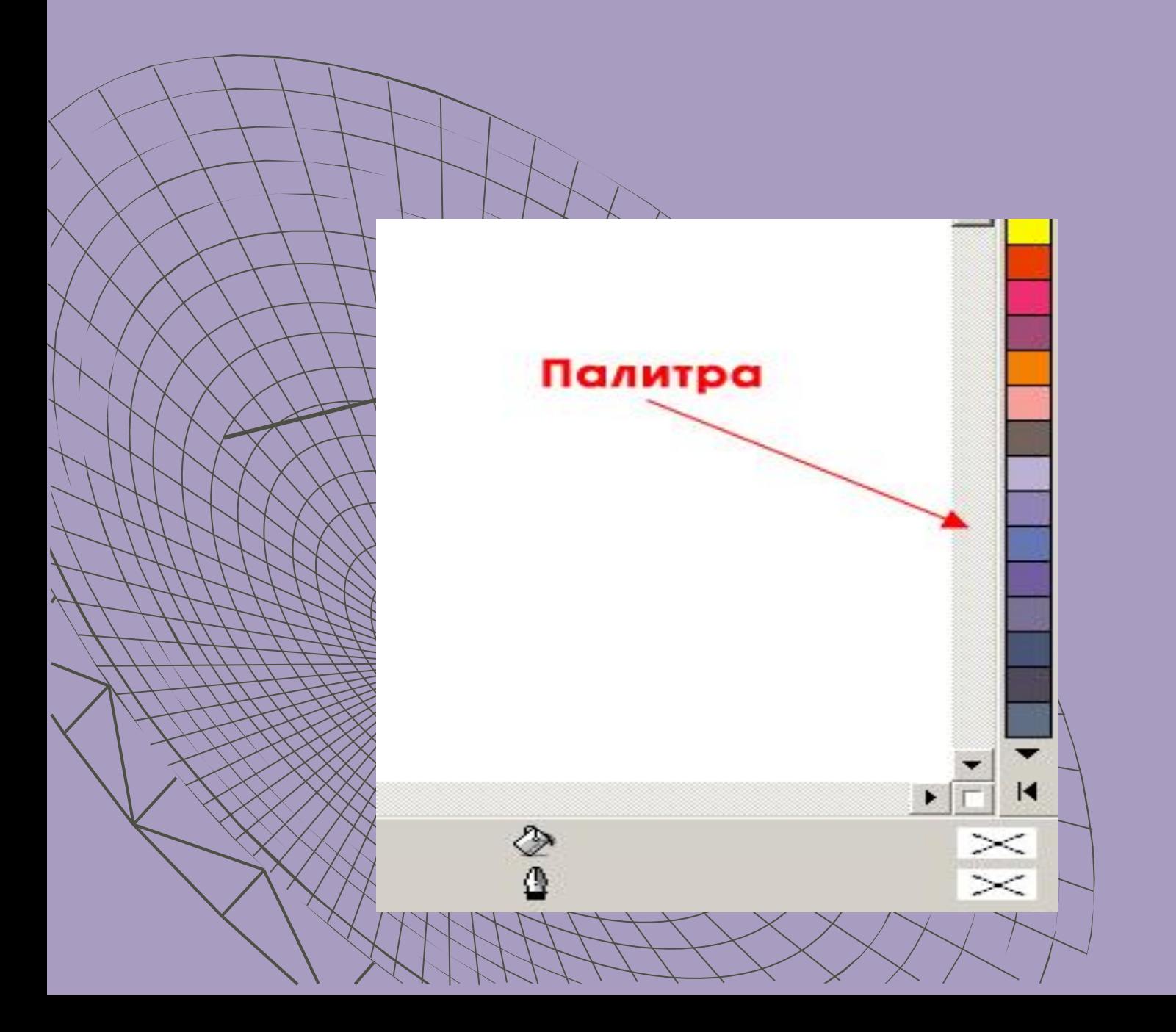

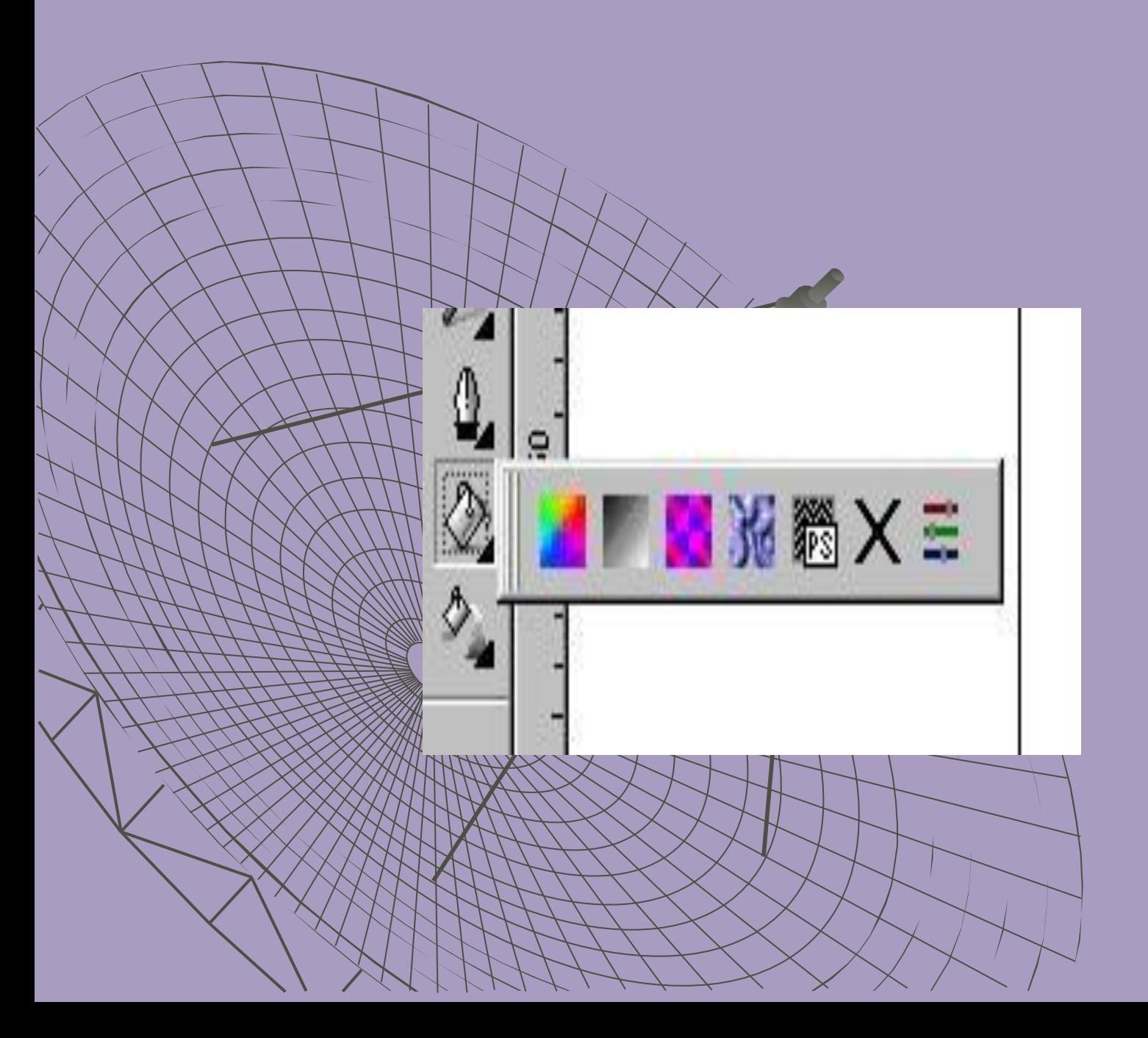

# Объектiлердiн болiнуi.

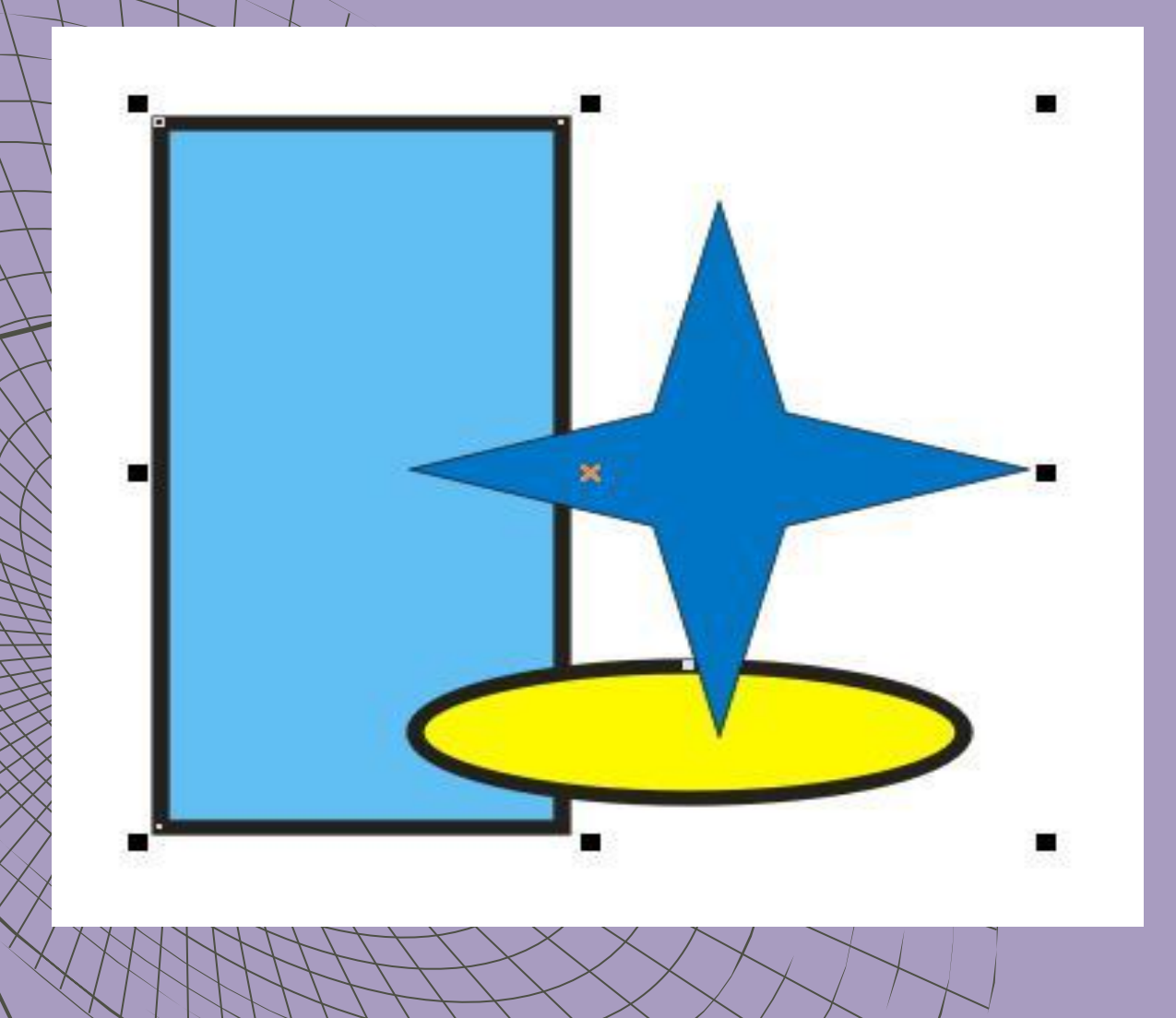

## Объектiлердiн бiр-бiрiмен беттесуi.

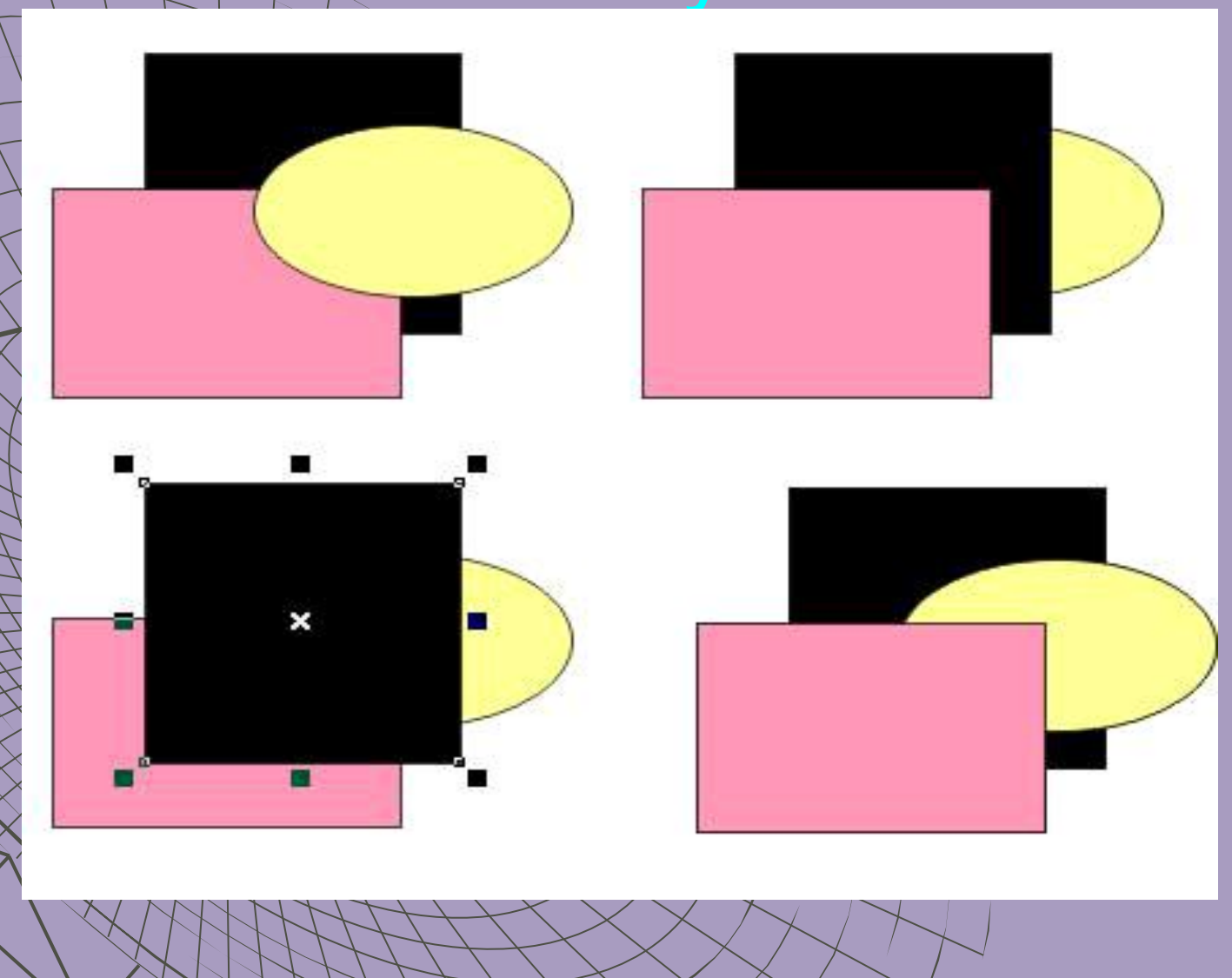

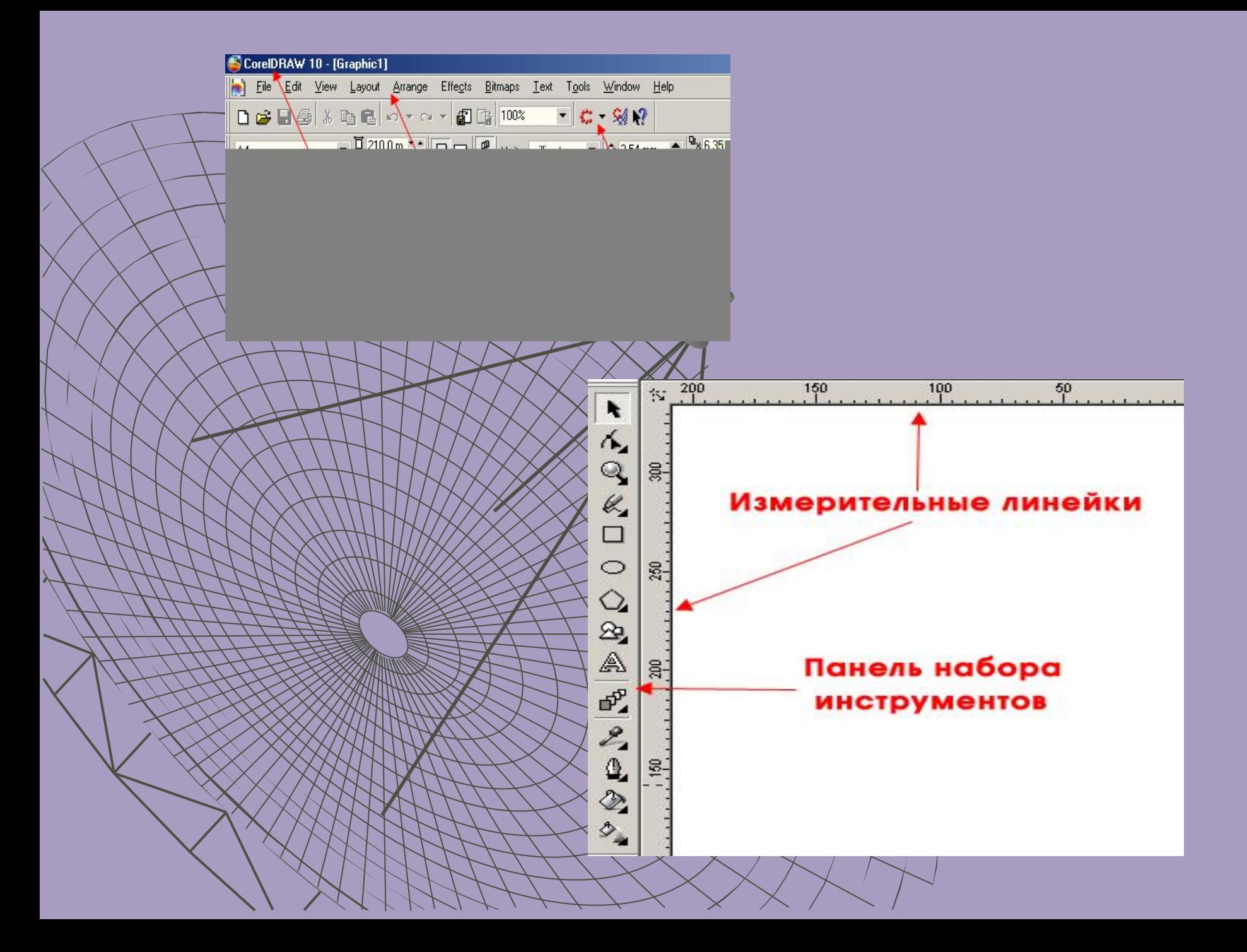

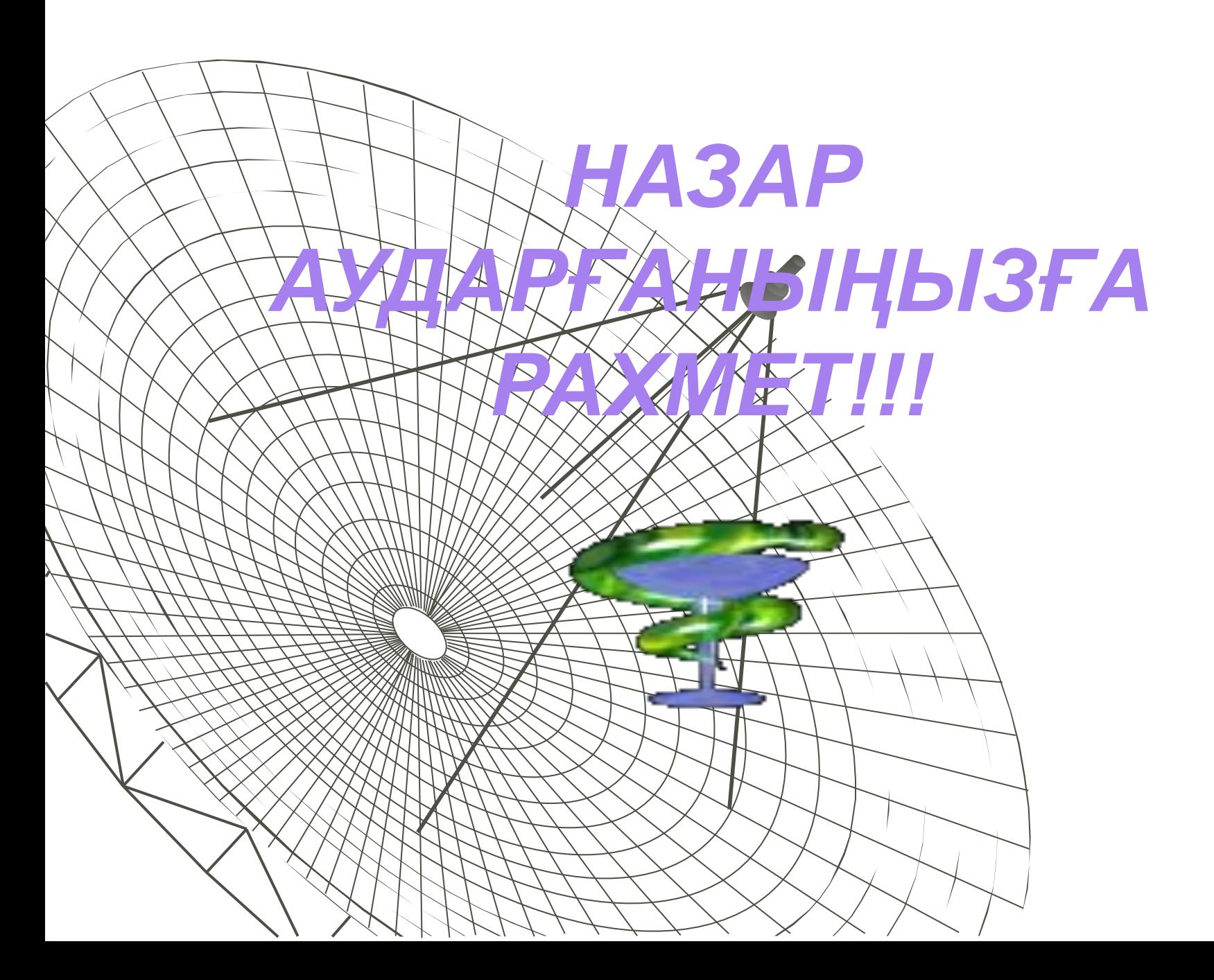